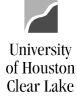

**PeopleSoft General Ledger Documentation** 

## SUBJECT: Helpful Public Queries

The following are some of the more commonly run queries along with a description of the kind of information that is provided.

| Name                        | Description                                                                                                    |
|-----------------------------|----------------------------------------------------------------------------------------------------|
| UHCL_CC_LIST                | Lists all active and inactive Cost Centers for UHCL.                                                                                                    |
| UHCL_CC_LIST_ACTIVE         | Lists only the active cost centers for UHCL.                                                                                                    |
| UHCL_CC_LIST_GRANTS         | Lists all active and inactive grant cost centers for UHCL.                                                                                                    |
| UHS_ACCOUNT_LISTING         | Lists all accounts with short and long description.                                                                                                    |
| UHS_ACCT_BUDACCT_XREF       | Lists the budget account for each actual account.                                                                                                    |
| UHS_AP_DELETED_VOUCHERS     | Lists all deleted vouchers that need budget checked to return funds to the Cost Center BBA.                                                                                      |
| UHS_AP_SEARCH_FOR_VENDORS   | Lists vendors meeting criteria entered by the user, including: name,                                                                                                    |
|                             | DBA /Dept name, Federal ID / Social Security Number, or zip code.                                                                                                    |
|                             | "DBA" stands for "Doing Business As". Use "%" for unknown fields or                                                                                                    |
|                             | the query will not work.                                                                                                    |
| UHS_AP_SEARCH_FOR_VOUCHERS  | Lists vouchers entered for a particular department, vendor, PO, invoice,                                                                                                    |
|                             | or range of dates. Use "%" for unknown fields or the query will not                                                                                                    |
|                             | work.                                                                                                    |
| UHS_AP_VOUCHERS_BY_OPERATOR | Lists vouchers entered by a particular operator within a specified date                                                                                                    |
|                             | range.                                                                                                    |
| UHS_AP_VOUCHER_DATES        | Lists the four dates entered on the Voucher Calculate Basis Date page.                                                                                                    |
| UHS_BUD_JRNL_BY_DEPT_FY     | Lists budget journals for a specified department and fiscal year.                                                                                                    |
| UHS_JOURNAL_INQ             | Lists journals for a specified source, business unit, and date range.                                                                                                    |
| UHS_PO_VOUCHER              | Lists all the vouchers paid against a specified PO.                                                                                                    |
| UHS_PO_VENDOR_PHONE_FAX     | Lists contact information for a vendor using the Vendor ID. This                                                                                                    |
|                             | information may also be accessed within the vendor component of                                                                                                    |
|                             | PeopleSoft on the Address page, Telephone link.                                                                                                    |
| UHS_PO_BY_DEPT_NODE         | Lists all PO's for a department. Use "%" for unknown fields or                                                                                                    |
|                             | the query will not work.                                                                                                    |
| UHS_WF_AP_NOT_POSTED        | Lists all Vouchers in workflow that are not posted. All the workflow                                                                                                    |
|                             | steps are listed including where the voucher is currently. Note: When                                                                                                    |
|                             | entering UHS_WF_AP in the query name, you will get all workflow                                                                                                    |
|                             | queries related to vouchers.                                                                                                    |
| UHS_WF_REQ_NOT_APPROVED     | Lists all requisitions in workflow that are not approved. NOTE:<br>When entering UHS_WF_REQ in the query name, you will get all the<br>workflow queries related to requisitions. |